# **Министерство сельского хозяйства Российской Федерации федеральное государственное бюджетное образовательное учреждение высшего образования**

**"Вятский государственный агротехнологический университет"**

УТВЕРЖДАЮ Декан экономического факультета Экономический Т.Б. Шиврина факультет "27" октября 2022 г.

# **Разработка web-приложений**

# рабочая программа дисциплины (модуля)

# Закреплена за кафедрой **информационных технологий и статистики**

Учебный план 09.04.02 Информационные системы и технологии Направленность (профиль) программы магистратуры "Анализ данных и цифровые

финансовые технологии"

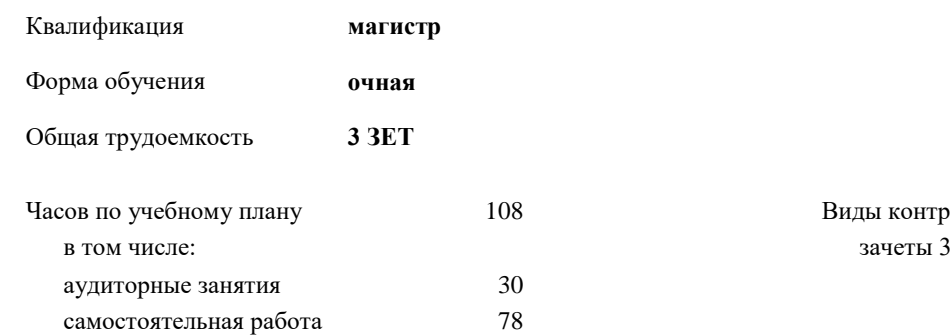

Виды контроля в семестрах:

#### **Распределение часов дисциплины по семестрам**

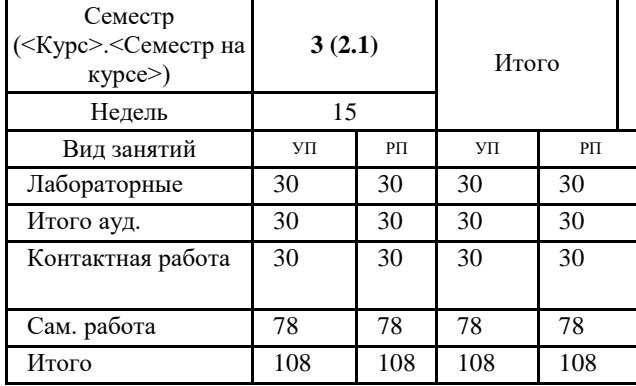

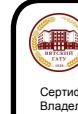

 ДОКУМЕНТ ПОДПИСАН ЭЛЕКТРОННОЙ ПОДПИСЬЮ

Сертификат: 26ADAA3CADCD154164284BE8B6E56076 Владелец: Симбирских Елена Сергеевна Действителен: с 06.07.2022 до 29.09.2023

# Программу составил(и): *к.п.н., доцент кафедры информационных технологий и статистики, Дьячков Валерий Павлович*

*\_\_\_\_\_\_\_\_\_\_\_\_\_\_\_\_\_\_\_\_\_\_\_\_\_\_\_\_\_\_\_\_\_\_\_\_\_\_\_\_\_\_\_\_\_\_\_\_\_\_\_\_\_\_\_\_\_\_\_\_\_\_\_\_\_\_\_\_\_\_\_\_\_*

*\_\_\_\_\_\_\_\_\_\_\_\_\_\_\_\_\_\_\_\_\_\_\_\_\_\_\_\_\_\_\_\_\_\_\_\_\_\_\_\_\_\_\_\_\_\_\_\_\_\_\_\_\_\_\_\_\_\_\_\_\_\_\_\_\_\_\_\_\_\_\_*

#### Рецензент(ы):

*старший преподаватель кафедры информационных технологий и статистики, Ливанов Роман Витальевич* 

Рабочая программа дисциплины

#### **Разработка web-приложений**

разработана в соответствии с ФГОС:

Федеральный государственный образовательный стандарт высшего образования - магистратура по направлению подготовки 09.04.02 Информационные системы и технологии (приказ Минобрнауки России от 19.09.2017 г. № 917)

составлена на основании Учебного плана:

09.04.02 Информационные системы и технологии Направленность (профиль) программы магистратуры "Анализ данных и цифровые финансовые технологии" одобренного и утвержденного Ученым советом университета от 27.10.2022 протокол № 10.

Рабочая программа дисциплины рассмотрена и одобрена учебно-методической комиссией

экономического факультета Протокол № 2р/2022-23 от "27" октября 2022 г.

Рабочая программа дисциплины рассмотрена и одобрена на заседании кафедры

информационных технологий и статистики

Протокол № \_4а\_\_\_ от "27" октября 2022 г.

Зав. кафедрой \_\_\_\_\_\_\_\_\_\_\_\_\_\_\_\_\_\_\_\_\_\_\_\_\_\_\_\_\_\_\_К.э.н., доцент Козлова Лариса Алексеевна

#### **Визирование РПД для исполнения в очередном учебном году**

Рабочая программа пересмотрена, обсуждена и одобрена для исполнения в 2023-2024 учебном году на заседании кафедры

Протокол от "\_" \_\_\_\_\_\_\_\_\_\_\_\_\_\_\_\_\_\_\_\_\_\_\_\_\_\_\_ 2023 г. № \_\_

Зав. кафедрой \_\_\_\_\_\_\_\_\_\_\_\_\_\_\_\_\_\_\_\_\_\_\_

Рабочая программа пересмотрена, обсуждена и одобрена для исполнения в 2024-2025 учебном году на заседании кафедры

#### **информационных технологий и статистики**

Протокол от "\_\_" \_\_\_\_\_\_\_\_\_\_\_\_\_\_\_\_\_\_\_\_ 2024 г. № \_\_

Зав. кафедрой \_\_\_\_\_\_\_\_\_\_\_\_\_\_\_\_\_\_\_\_\_\_\_

Рабочая программа пересмотрена, обсуждена и одобрена для исполнения в 2025-2026 учебном году на заседании кафедры

**информационных технологий и статистики**

Протокол от "  $''$   $\qquad$  2025 г. №

Зав. кафедрой \_\_\_\_\_\_\_\_\_\_\_\_\_\_\_\_\_\_\_\_\_\_\_

Рабочая программа пересмотрена, обсуждена и одобрена для исполнения в 2026-2027 учебном году на заседании кафедры

#### **информационных технологий и статистики**

Протокол от "\_\_" \_\_\_\_\_\_\_\_\_\_\_\_\_\_\_\_\_\_\_\_ 2026 г. № \_\_

Зав. кафедрой \_\_\_\_\_\_\_\_\_\_\_\_\_\_\_\_\_\_\_\_\_\_\_

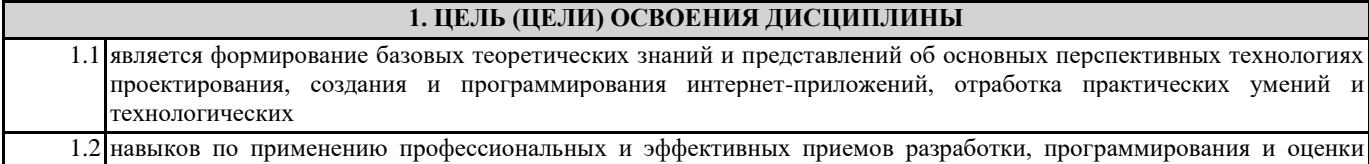

интернет-ресурсов различного состава, назначения и уровня сложности

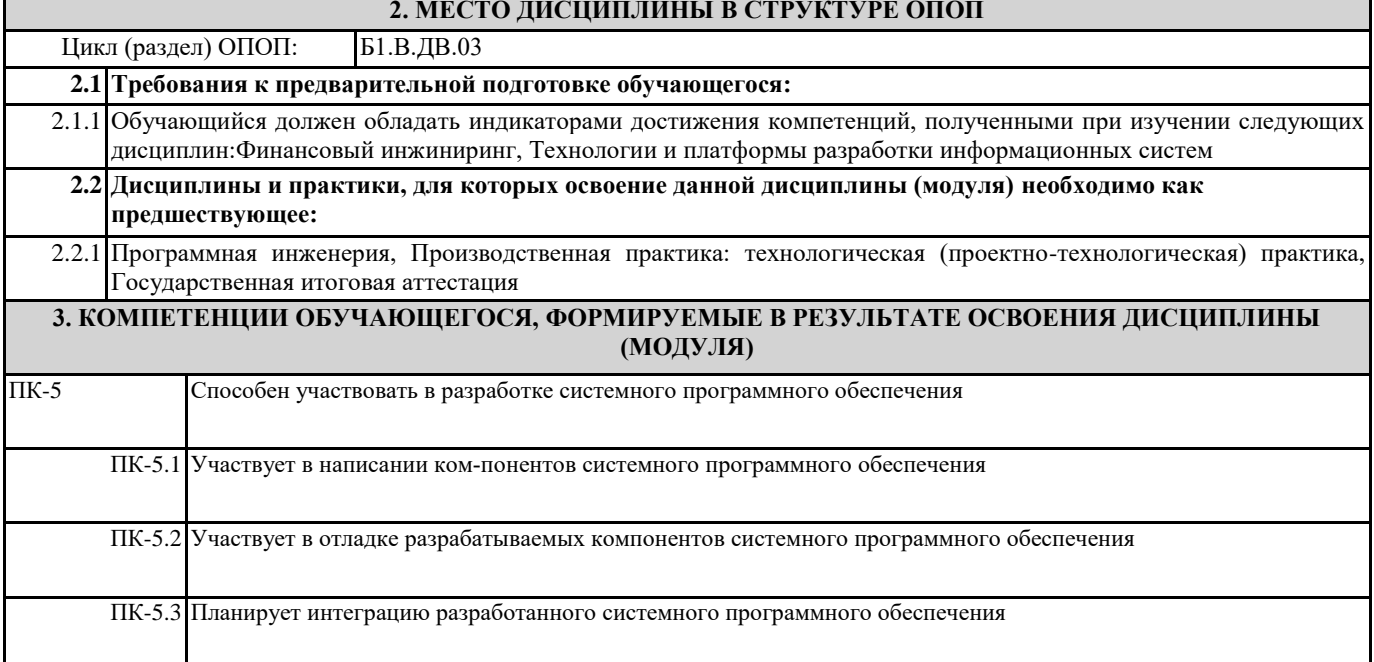

# **В результате освоения дисциплины обучающийся должен**

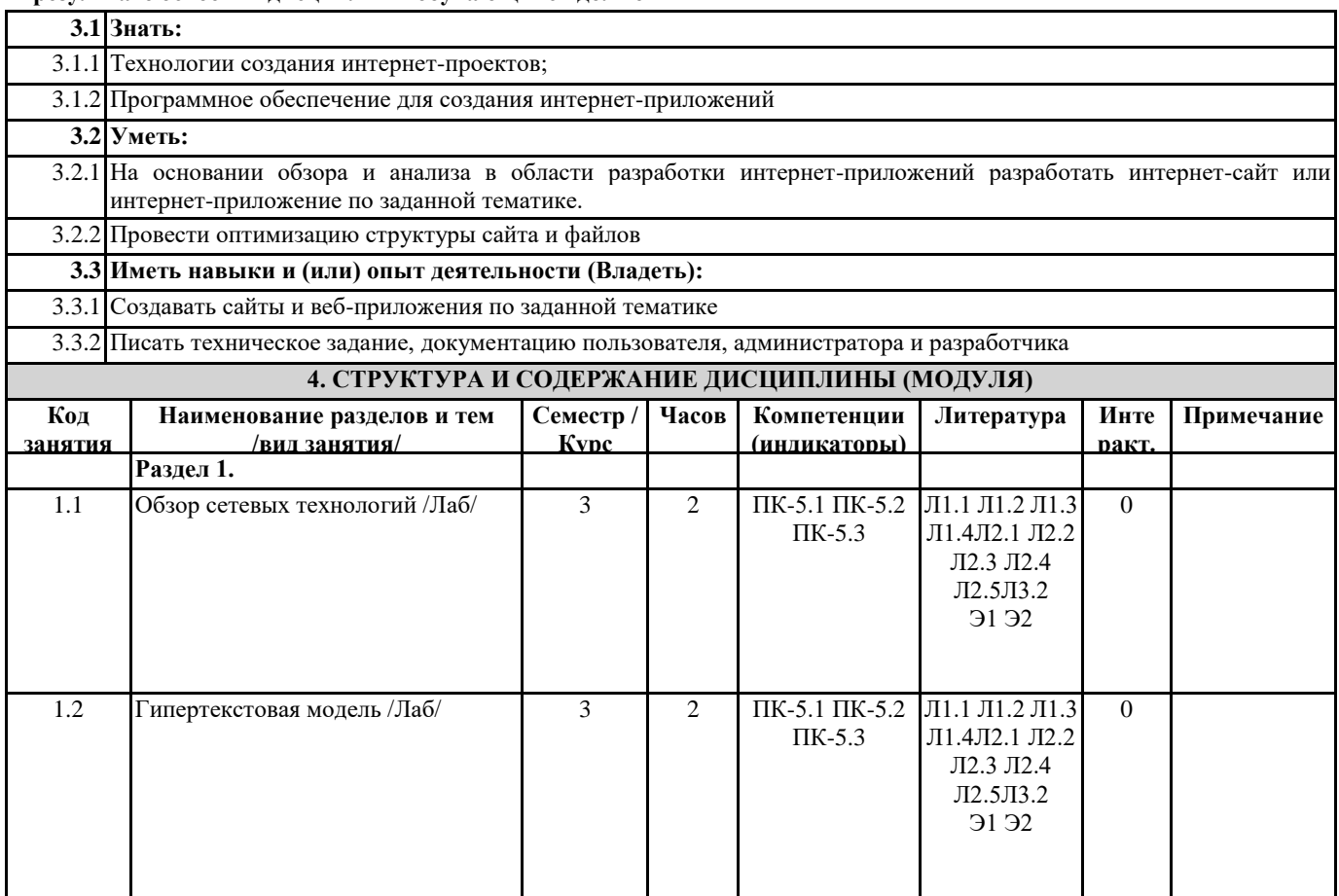

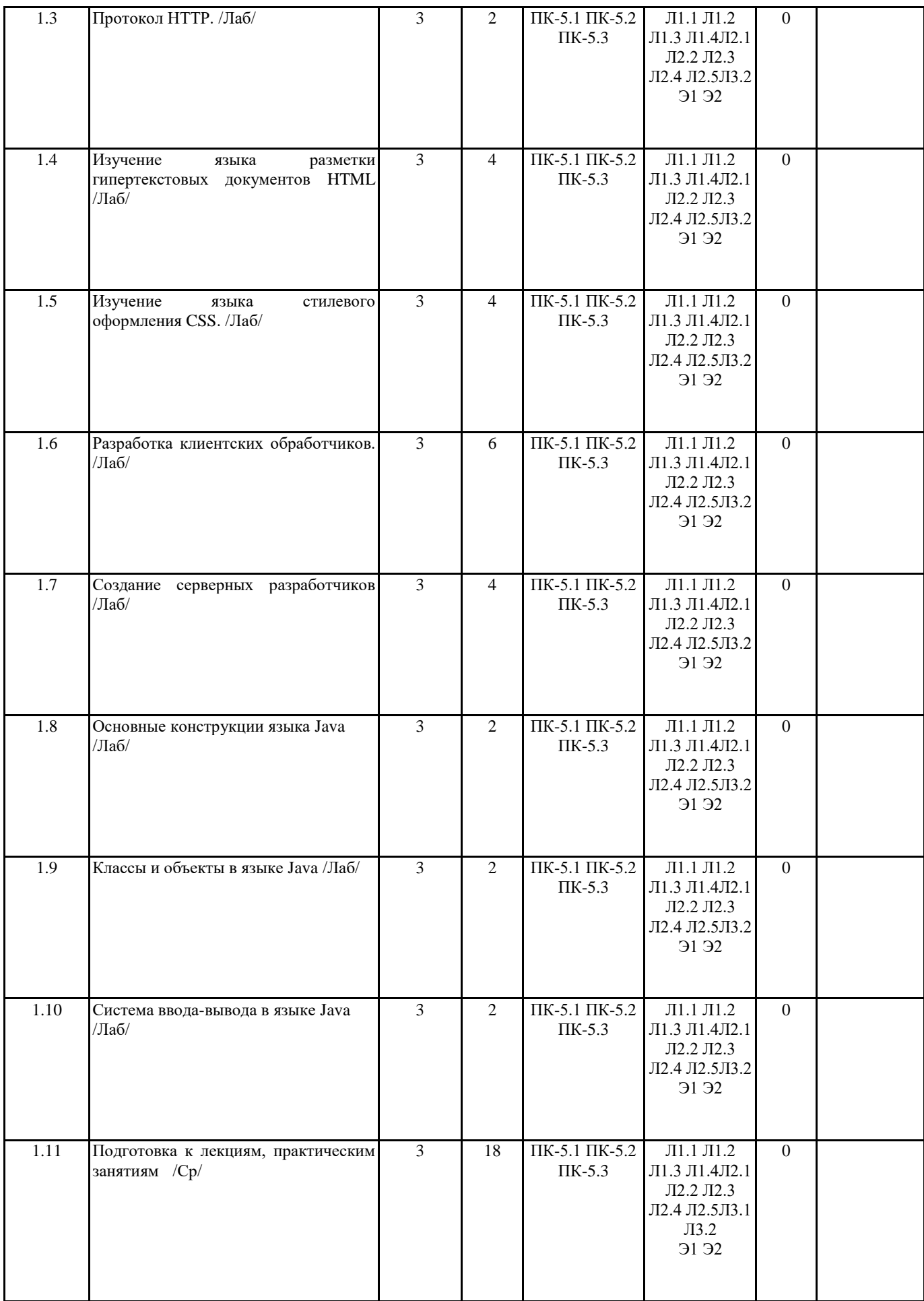

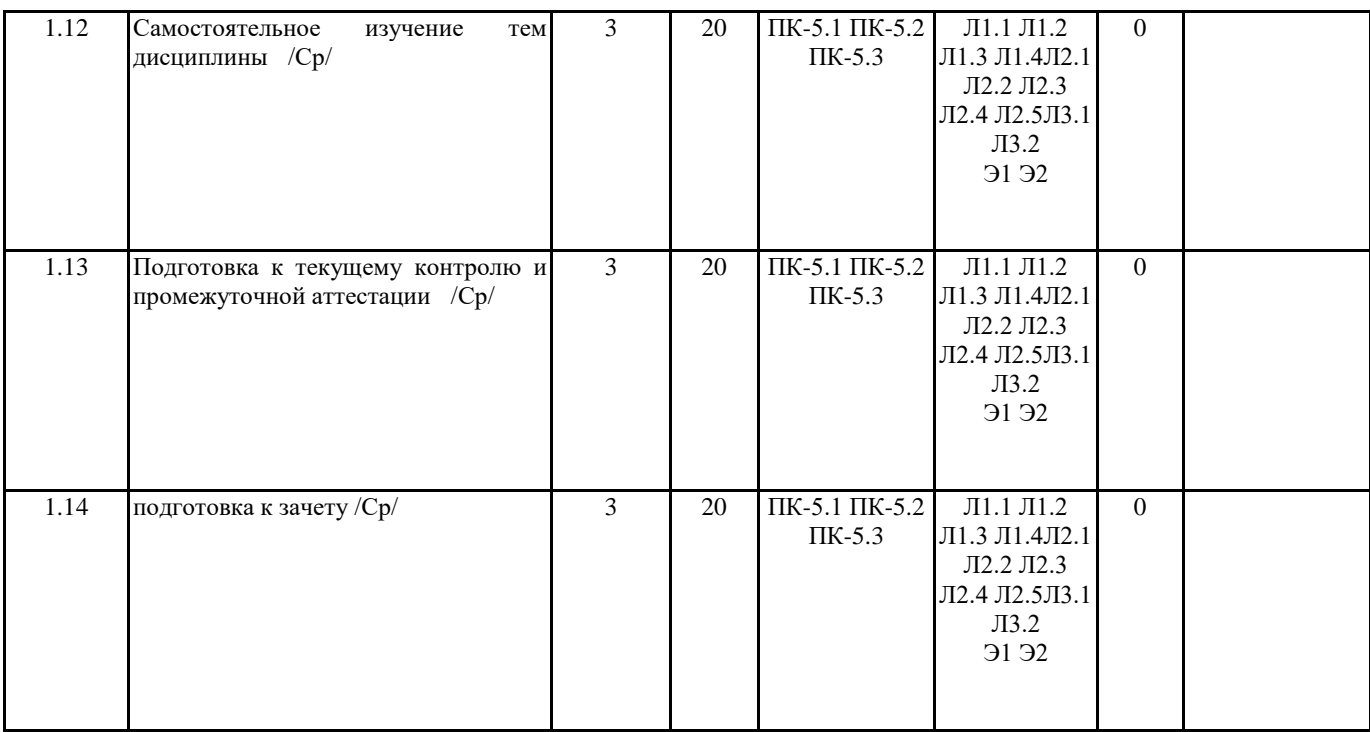

**5. ФОНД ОЦЕНОЧНЫХ СРЕДСТВ** Рабочая программа дисциплины обеспечена фондом оценочных средств для проведения текущего контроля и промежуточной аттестации. Содержание фонда оценочных средств представлено в Приложениях 1 и 2.

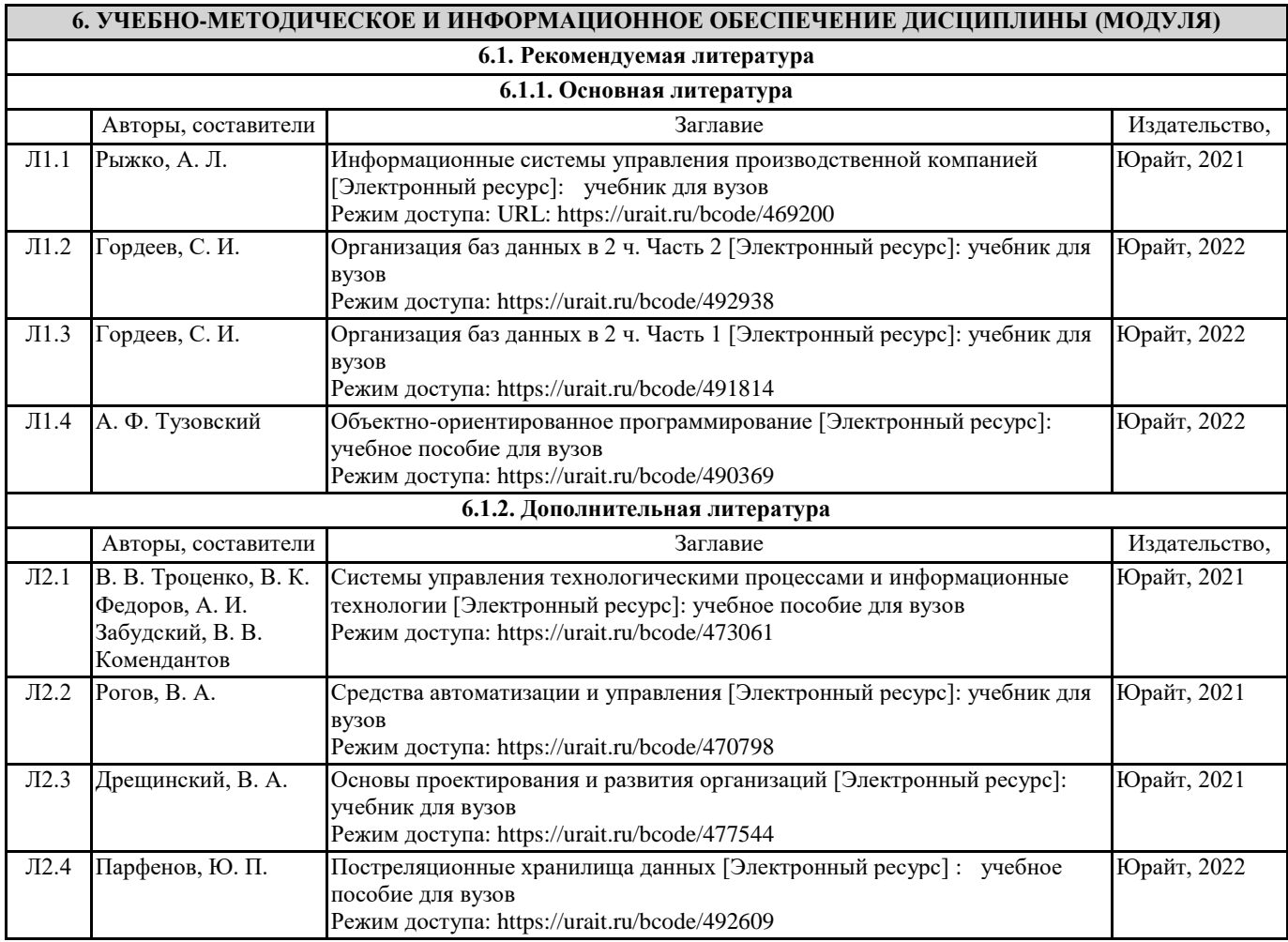

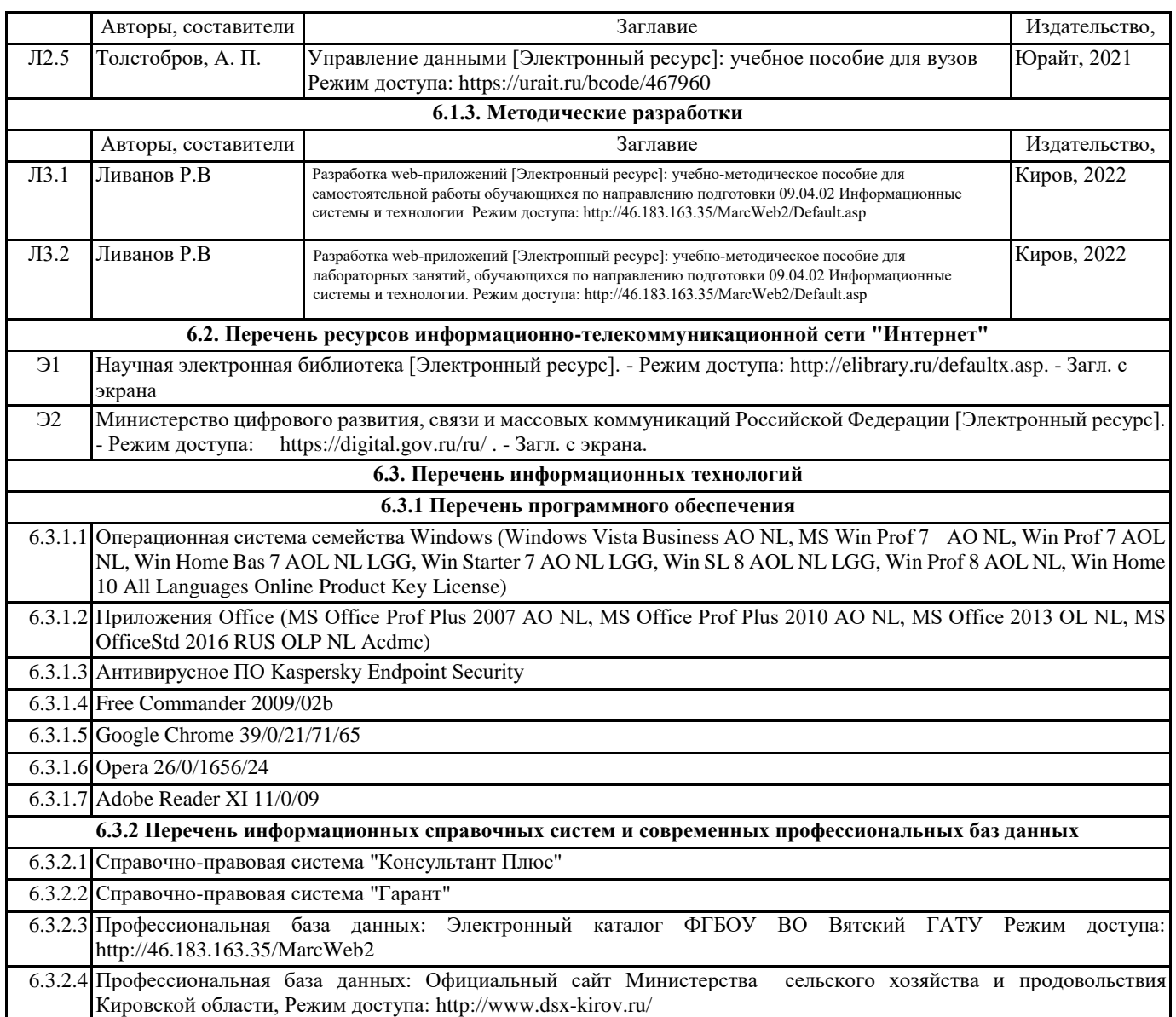

# **7. МАТЕРИАЛЬНО-ТЕХНИЧЕСКОЕ ОБЕСПЕЧЕНИЕ ДИСЦИПЛИНЫ (МОДУЛЯ)**

7.1 Описание материально-технической базы, необходимой для осуществления образовательного процесса по дисциплине (модулю) представлено в Приложении 3 РПД.

# **8. МЕТОДИЧЕСКИЕ УКАЗАНИЯ ДЛЯ ОБУЧАЮЩИХСЯ ПО ОСВОЕНИЮ ДИСЦИПЛИНЫ (МОДУЛЯ)**

Освоение дисциплины проводится в форме аудиторных занятий и внеаудиторной самостоятельной работы обучающихся. При проведении аудиторных занятий предусмотрено применение следующих инновационных форм учебных занятий, развивающих у обучающихся навыки командной работы, межличностной коммуникации, принятия решений, лидерские качества: разбор конкретных ситуаций. Количество часов занятий в интерактивных формах определено учебным планом. Практическая подготовка при реализации дисциплины организуется путем проведения практических занятий, предусматривающих участие обучающихся в выполнении отдельных элементов работ, связанных с будущей профессиональной деятельностью.

Внеаудиторная самостоятельная работа осуществляется в следующих формах:

самостоятельное изучение теоретического материала (тем дисциплины);

• подготовка к лекционным, практическим занятиям;

• подготовка к мероприятиям текущего контроля;

• подготовка к промежуточной аттестации.

При организации самостоятельной работы необходимо, прежде всего, обратить внимание на ключевые понятия, несущие основную смысловую нагрузку в том или ином разделе учебной дисциплины.

1. Самостоятельное изучение тем дисциплины.

Для работы необходимо ознакомиться с учебным планом дисциплины и установить, какое количество часов отведено учебным планом в целом на изучение дисциплины, на аудиторную работу с преподавателем на лекционных и практических занятиях, а также на самостоятельную работу. С целью оптимальной самоорганизации необходимо сопоставить эту информацию с графиком занятий и выявить наиболее затратные по времени и объему темы, чтобы заранее определить для себя периоды объемных заданий. Целесообразно начать работу с изучения теоретического материала,

основных терминов и понятий.

2. Подготовка к лекционным и практическим занятиям.

Традиционной формой преподнесения материала является лекция. Курс лекций по предмету дает необходимую информацию по изучению закономерностей и тенденций развития объекта и предмета исследования изучаемой дисциплины. Лекционный материал рекомендуется конспектировать. Конспекты позволяют обучающемуся не только получить больше информации на лекции, но и правильно его структурировать, а в дальнейшем - лучше освоить.

Цель практических занятий заключается в закреплении теоретического материала по наиболее важным темам, в развитии у обучающихся навыков критического мышления в данной области знания, умений работы с учебной и научной литературой, нормативными материалами. В ходе подготовки к практическому занятию обучающимся следует внимательно ознакомиться с планом, вопросами, вынесенными на обсуждение, досконально изучить соответствующий теоретический материал, предлагаемую учебную методическую и научную литературу. Рекомендуется обращение обучающихся к монографиям, статьям из специальных журналов, хрестоматийным выдержкам, а также к материалам средств массовой информации по теме, что позволяет в значительной мере углубить проблему и разнообразить процесс ее обсуждения.

3. Подготовка к мероприятиям текущего контроля.

В конце изучения каждой темы может проводиться тематическая контрольная работа, которая является средством промежуточного контроля оценки знаний. Подготовка к ней заключается в повторении пройденного материала и повторном решении заданий, которые рассматривались на занятиях, а также в выполнении заданий для самостоятельной работы. 4. Подготовка к промежуточной аттестации.

Подготовка к зачету является заключительным этапом изучения дисциплины и является средством промежуточного контроля. Подготовка к зачету предполагает изучение конспектов лекций, рекомендуемой литературы и других источников, повторение материалов практических занятий. В процессе подготовки к зачету выявляются вопросы, по которым нет уверенности в ответе либо ответ обучающемуся не ясен. Данные вопросы можно уточнить у преподавателя на консультации, которая проводится перед зачетом.

Приложение 1

# ФОНД ОЦЕНОЧНЫХ СРЕДСТВ

для проведения промежуточной аттестации по дисциплине

### **Разработка web-приложений**

Направление подготовки 09.04.02 Информационные системы и технологии

Направленность (профиль) программы магистратуры «Анализ данных и цифровые финансовые технологии»

Квалификация магистр

#### **1. Описание назначения и состава фонда оценочных средств**

Настоящий фонд оценочных средств (ФОС) входит в состав рабочей программы дисциплины «Разработка web-приложений» и предназначен для оценки планируемых результатов обучения - сформированности индикаторов достижения компетенций и опыта деятельности, характеризующих этапы формирования компетенций (п.2) в процессе изучения данной дисциплины.

ФОС включает в себя оценочные материалы для проведения промежуточной аттестации в форме зачета.

ФОС разработан на основании:

-Федеральный государственный образовательный стандарт высшего образования - магистратура по направлению подготовки 09.04.02 Информационные системы и технологии (приказ Минобрнауки России от 19.09.2017 г. № 917);

-основной профессиональной образовательной программы высшего образования по направлению подготовки 09.04.02 Информационные системы и технологии направленности (профилю) программы магистратуры «Анализ данных и цифровые финансовые технологии»;

-Положения «О формировании фонда оценочных средств для промежуточной и итоговой аттестации обучающихся по образовательным программам высшего образования».

**2. Перечень компетенций с указанием этапов их формирования в процессе освоения образовательной программы**

- Способен управлять проектом на всех этапах его жизненного цикла (УК-2)

- Способен участвовать в разработке системного программного обеспечения (ПК-5).

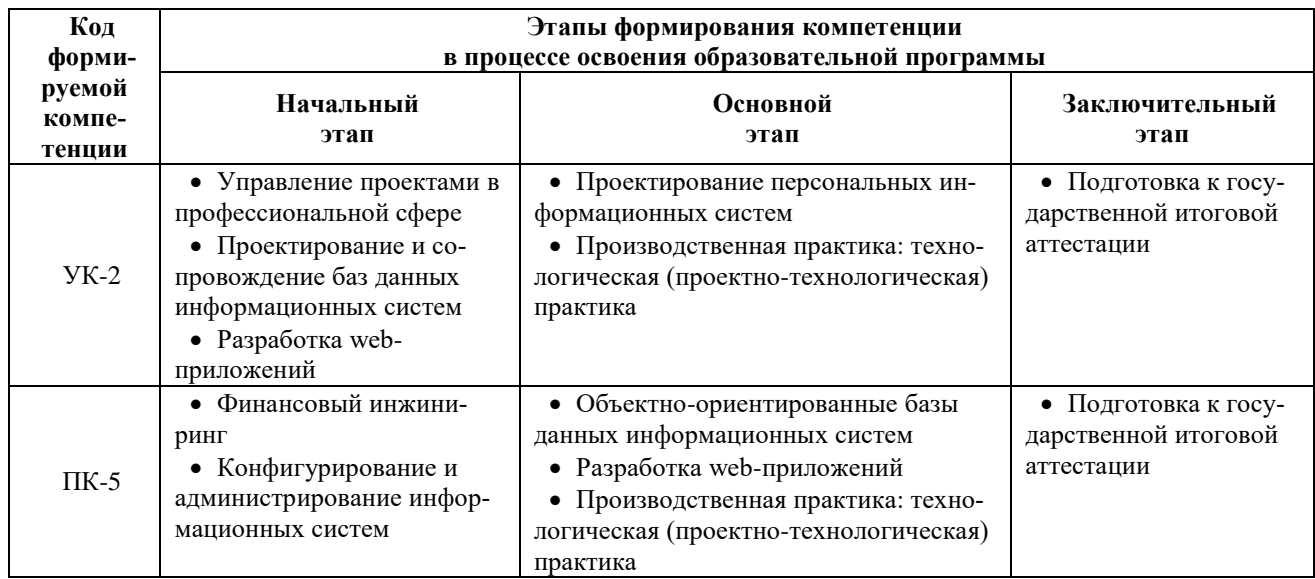

#### **3. Планируемые результаты освоения образовательной программы по дисциплине, выраженные через компетенции и индикаторы их достижений, описание шкал оценивания**

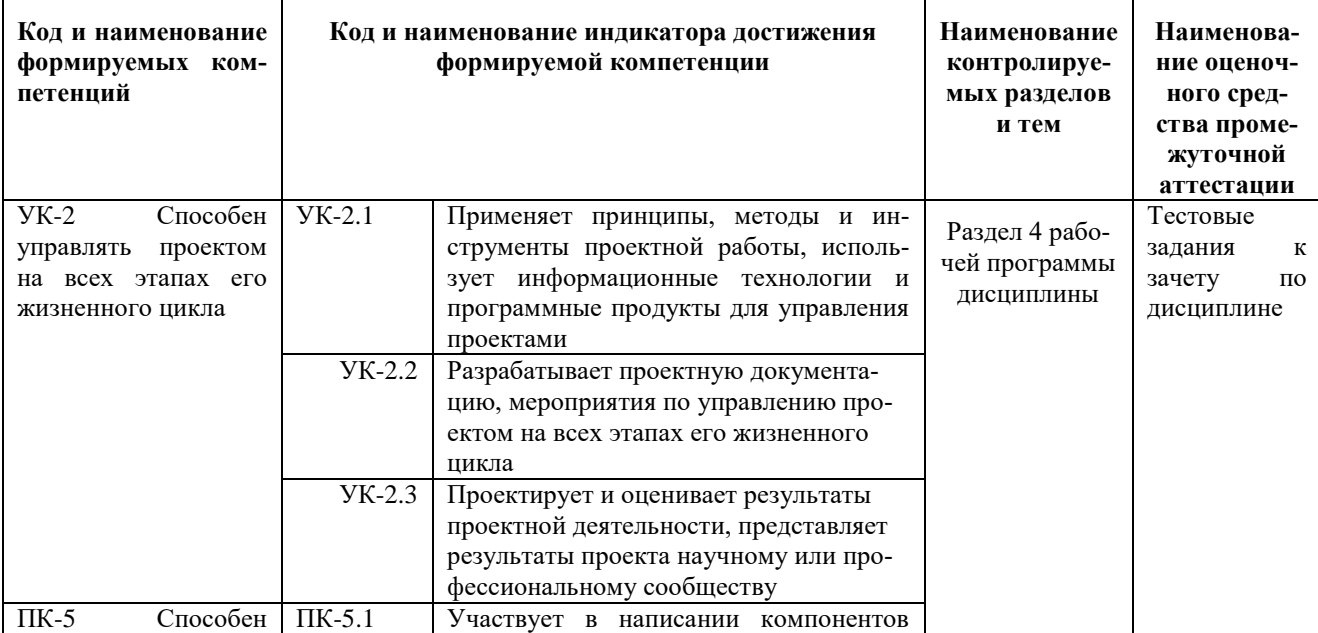

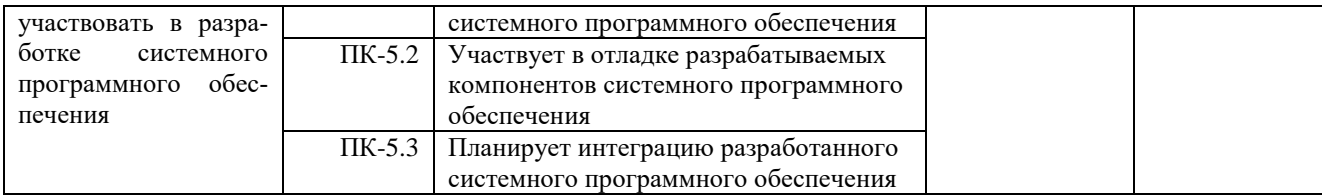

Для оценки сформированности соответствующих компетенций по дисциплине «Разработка webприложений» при проведении промежуточной аттестации в форме зачета применяется аналитическая шкала оценивания:

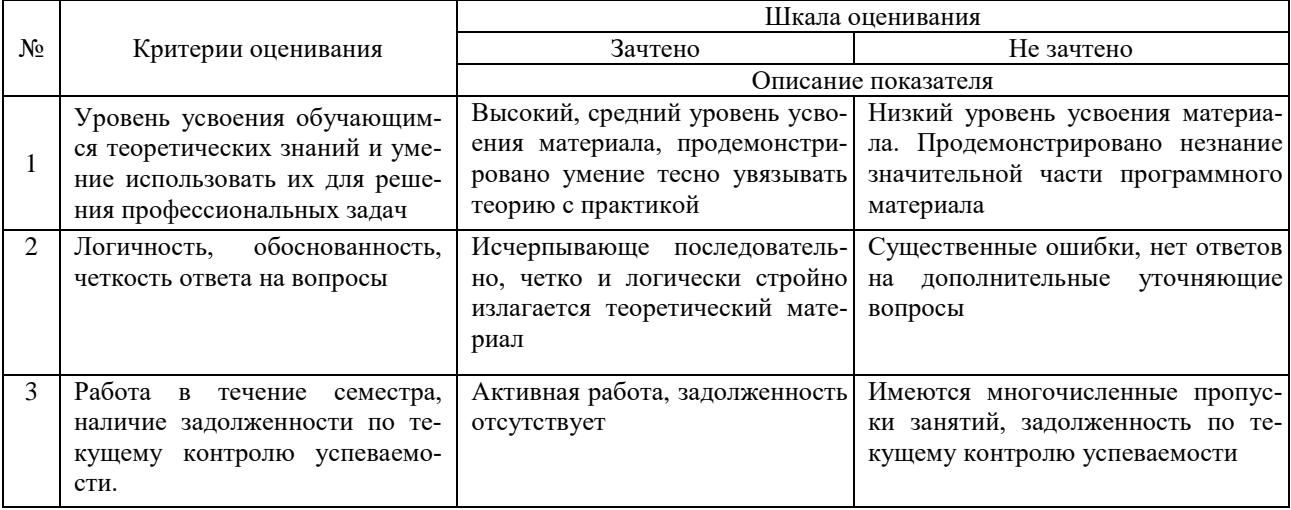

#### 4. Типовые контрольные задания или иные материалы, необходимые для оценки сформированности компетенций в процессе освоения образовательной программы

## Типовые тестовые залания по дисциплине «Разработка web-приложений» для промежуточной аттестации в форме зачета

1. Назовите протокол передачи денных в Internet. (ПК-5)

- 1. SMTP:
- 2. FTP;
- $3. TCP/IP:$
- 4. все выше перечисленные.

2. Укажите правильную запись IP адреса. (ПК-5)

- a) WWW.Microsoft.ru;
- 6)192.168.168.65;
- в) admin@vilec.ru;
- г) все выше перечисленные.

3.Что не является Интернет браузером . (ПК-5)

- 1. Internet Explorer;
- 2. Opera;
- 3. The Bat:
- 4. Netscape Navigator.
- 4. Что не является почтовой программой. (ПК-5)
- 1. The Bat:
- 2. Microsoft Outlook Express;
- 3. нет правильного ответа.

5. К какому виду графики относится формат JPEG. (ПК-5)

- 1. растровая;
- 2. векторная;
- 3. фрактальная;
- 4. ЈРЕС это текстовый формат.

6.Что не является графическим редактором . (ПК-5)

- 1. Adobe Photoshop;
- 2. CorelDraw;
- 3. Paint;
- 4. WinWord.

#### 7.Adobe Photoshop используется для . (ПК-5)

- 1. растровой;
- 2. векторной;
- 3. фрактальной.

#### 8.Баннер это . (ПК-5)

- 1. WEB страница;
- 2. текстовый документ;
- 3. нарисованный рекламный заголовок.

#### 9.PowerPoint используется для . (ПК-5)

- 1. создания презентаций ;
- 2. создания Web страниц;
- 3. создание векторной графики.

#### 10. В чем создаются Web страницы. (ПК-5)

- 1. FrontPage Express;
- 2. Microsoft Word;
- 3. Блокнот ;
- 4. все выше перечисленное.

11. Назовите расширение которое имеют Web страницы. (УК-2)

- 1. HTML,HTM;
- 2. DOC;
- 3. XML;
- 4. THLM.

#### 12. Назовите теги стоящие в начале Web страницы. (УК-2)

- 1.  $\lt$ html>;
- 2. ;
- 3. <center>.

#### 13. Какого вида вирусов не существует. (УК-2)

- 1. загрузочных;
- 2. файловых;
- 3. загрузочно–файловых;
- 4. полиморфных ;
- 5. нет правильного ответа.
- 14. Укажите плюсы сетевой экономики: (УК-2)
- 1. Круглосуточный выбор товара;
- 2. Нет необходимости общаться с продавцом;
- 3. Покупателю нет необходимости иметь наличные деньги;
- 4. Все сразу.

15. Какой домен относится к коммерческой информации: (УК-2)

- 1. Ru;
- 2. Com;
- 3. Net.

#### 16. Субъектами электронной коммерции являются: (УК-2)

- 1. Финансовые организации;
- 2. Организации предприниматели;
- 3. Физические лица;
- 4. Все сразу.

17. Что включает в себя сфера деятельности электронной коммерции: (УК-2)

- 1. Сектор финансовых услуг;
- 2. Сектор электронной коммерции B2C;
- 3. Сектор электронной коммерции B2B;
- 4. Все сразу.

18. Какой процесс не включает в себя сектор электронной коммерции B2C: (УК-2)

- 1. Производство товара;
- 2. Продвижение товара на рынок;
- 3. Оплата покупок;
- 4. Послепродажное обслуживание.

19. Электронные торговые площадки это: (УК-2)

- 1. Система обеспечивающая перевод денег от предпринимателя к банку;
- 2. Специальный сайт обеспечивающий совершение сделок в реальном времени;
- 3. Специальный сайт обеспечивающий общение потребителей и предпринимателей.

20. Какие преимущества не обеспечивают использование электронные торговые площадки (если товар не информация): (УК-2)

- 1. Получение рыночной информации в реальном времени;
- 2. Расширение рынка потребителей;
- 3. Сокращение издержек на согласование условий продаж;
- 4. Получение товара в момент заключения сделки.

#### **Вопросы для промежуточной аттестации в форме зачета по дисциплине «Разработка web-приложений»**

- 1. Язык Java, как средство разработки интернет–приложений
- 2. История появления Java. Основные термины и понятия
- 3. Структура платформы Java
- 4. Инструментарий Java-разработчика
- 5. Объектно-ориентированная парадигма программирования
- 6. Основные конструкции языка Java
- 7. Классы и объекты в языке Java
- 8.Система ввода-вывода в языке Java

#### **5. Методические материалы, определяющие процедуры оценивания сформированности индикаторов достижения компетенций и опыта деятельности, характеризующих этапы формирования компетенций**

Процедура оценивания сформированности индикаторов достижения компетенций при проведении промежуточной аттестации по дисциплине «Разработка web-приложений» проводится в форме зачета.

Порядок организации и проведения промежуточной аттестации обучающегося, форма проведения, процедура сдачи зачета, сроки и иные вопросы определены Положением о порядке организации и проведения текущего контроля успеваемости и промежуточной аттестации обучающихся.

Процедура оценивания сформированности индикаторов достижения компетенций при проведении промежуточной аттестации по дисциплине «Разработка web-приложений» в форме зачета проводится путем письменного или компьютерного тестирования обучающихся:

- обучающемуся выдается вариант письменного теста с учетом определенного уровня сложности (низкого, базового или продвинутого);
- задание выполняется в течение ограниченного времени (не более 1 академического часа);
- по результатам тестирования выставляется отметка согласно установленной шкалы оценивания.

Для подготовки к зачету рекомендуется использовать практический материал по дисциплине, литературные источники, а также электронные ресурсы.

ФОНД ОЦЕНОЧНЫХ СРЕДСТВ для проведения текущего контроля успеваемости по дисциплине **Разработка web-приложений**

Направление подготовки 09.04.02 Информационные системы и технологии Направленность (профиль) программы магистратуры «Анализ данных и цифровые финансовые технологии» Квалификация магистр

#### 1. Описание назначения и состава фонда оценочных средств

Настоящий фонд оценочных средств (ФОС) входит в состав рабочей программы дисциплины «Разработка web-приложений» и предназначен для оценки планируемых результатов обучения - сформированности индикаторов достижения компетенций и опыта деятельности, характеризующих этапы формирования компетенций в процессе освоения дисциплины

#### 2. Перечень компетенций, формируемых при изучении дисциплины

- Способен управлять проектом на всех этапах его жизненного цикла (УК-2)
- Способен участвовать в разработке системного программного обеспечения (ПК-5).

#### 3. Банк оценочных средств

Для оценки сформированности индикаторов достижения компетенций и опыта деятельности, характеризующих этапы формирования компетенций в процессе освоения дисциплины «Разработка web-приложений» используются следующие оценочные средства:

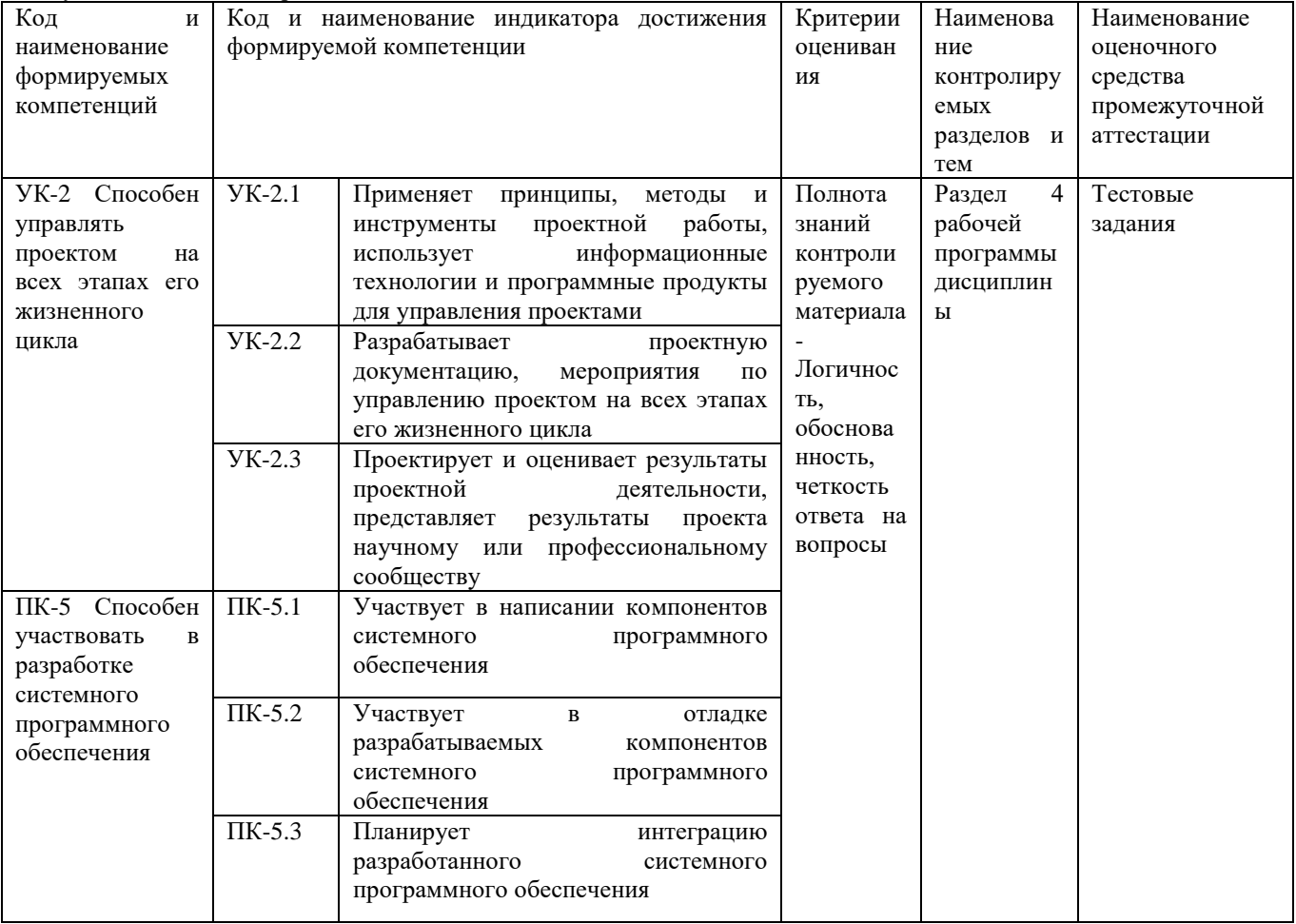

#### Тестовые задания для проведения текущего контроля знаний по дисциплине «Разработка web-приложений»

Текущий контроль в форме тестовых заданий предназначен для определения уровня оценки сформированности индикаторов достижения компетенций и опыта деятельности в процессе изучения дисциплины обучающимися очной формы обучения.

Результаты текущего контроля оцениваются посредством шкалы:

| Шкала оценивания | Показатели оценивания                                               |
|------------------|---------------------------------------------------------------------|
| Не зачтено       | Низкий уровень знаний практического контролируемого материала.      |
|                  | Продемонстрировано незнание значительной части учебного материала.  |
|                  | Выполнение не более 50% типовых заданий                             |
| Зачтено          | Достаточный уровень знаний практического контролируемого материала. |
|                  | Продемонстрированы знания основной части учебного материала.        |
|                  | Выполнение 50 и более % типовых заданий                             |

#### 1. Что такое препроцессор?

#### Типовые тестовые задания

а. Составная системного блока, предназначенная для обработки данных

- b. Составная процессора, предназначенной для вычислений с плавающей запятой
- Составляющая компиляции, которая обрабатывает директивы или команды  $c_{\cdot}$

2. С какого символа начинается запись директивы препроцессора?

- $\mathbf{a}$  $\overline{a}$
- $b.$  #
- $c. <$
- d.  $\rightarrow$

3. Укажите правильные записи параметров директив:

- a. <Math.h>
- b. «Math.h»
- c. «D: \ stud \ mybib.h»
- d.  $\langle D: \rangle$  stud \ mybib.h

4. Что такое заголовочные файлы?

- а. Название программы, указывается при сохранении
- b. Название главной функции или функции пользователя
- с. Модули, сохраняют заголовки функций
- d. Стандартные библиотеки, расположенные в папке include

5. Укажите команды, в результате выполнения которых после вывода данных осуществляется переход на следующую строку

- a. Cout << «Ocinka» <<  $12$  << endl;
- b. Cout << endl <<  $\ll$  Ocinka $\gg$  << 12;
- c. Cout << «Ocinka» <<  $12$  << «\ n»;
- d. Cout << «Ocinka \  $n$  » << 12;

6. Укажите, что будет выведено на экран в результате выполнения команды cout << «rez:» << setw (3) << 1234;

- a. 3
- b. 34
- c.  $123$
- d.  $1234$

7. Выберите правильное описание переменных: переменная х для сохранения действительного типа, переменная а для сохранения целого числа, символьная переменная с; переменную с инициализировать значением 'n', переменную х инициализировать значением 18.21

- a. Float x, a; char c;  $c = \n\cdot n$ ;
- b. Float  $x = 18.21$ ; a; char  $c = \pi$ ;
- c. Float  $x = 18.21$ ; int a; char  $c = \pi$ ;
- d. Float x;  $x = 18.21$ ; int a; char c = 'n';

8. Определите значение переменной b после выполнения следующих команд: int a, b; float c; a = 3; c = 2.6; b = a \* c;

- a. 6
- b. 7
- c.  $7.2$
- $d. 9$

9. Определите значение переменной b после выполнения следующих команд: int a, b; float c;  $a = 3$ ;  $c = 3.5$ ;  $b = a$  \*  $(int) c;$ 

- a. 9
- b. 10
- c. 11
- $d. 12$

10. Определите значение переменной b после выполнения следующих команд: int a, b; float c; a = 5; c = 3.3; b = (int)  $(a * c)$ 

- a. 15
- b. 16
- c. 17
- $d. 20$

11. Определите значение переменной b после выполнения следующих команд: int a, b;  $a = 5$ ;  $b = 3.5^* + + a$ ;

- a. 15
- b. 17
- c. 18
- $d. 21$

12. Определите значение переменной b после выполнения следующих команд: int a, b;  $a = 2$ ;

- a. 1
- b. 1.5
- c.  $2$
- $d. 2.25$

13. Определите значение переменной b после выполнения следующих команд: int a, b;  $a = 4$ ;  $b = 35 / \dots = a$ ; a. 8

- b. 9
- c. 11
- $d. 12$

14. Определите значение переменной b после выполнения следующих команд: int a, b;  $a = 2$ ;  $b = 4.5 * (a - )$ 

- $a. 4$
- $h \sqrt{5}$
- c.  $8$
- $d_{\cdot}$  $\mathbf{Q}$

15. Определите значение переменной х после выполнения следующих команд:

int  $a = -2$ ,  $b = 3$ , x;  $x = abs(a) + pow(b, 3) / 2$ ;

- a. 5
- b. 6
- c.  $14$
- $d. 15$

16. Выберите составные части определения массива:

- а. Совокупность переменных одного типа
- b. Переменные хранятся в последовательно расположенных ячейках оперативной памяти
- с. Последовательность переменных, которые имеют одинаковое имя
- d. Благодаря нумерации переменные располагаются только в строку

17. Укажите, что может быть индексом элемента массива

- а. Символ
- **b.** Дробное число
- с. Целое положительное число
- d. Математическое выражение, результат вычисления которого является целое положительное число

18. Выберите верные утверждения, имеющие отношение к имени массива:

- а. Название массива ключевое слово аггау и любая латинская буква
- b. Название массива является указателем на его первый элемент
- с. Название массива является указателем на его элемент с индексом [1]
- d. Имя массива создается по правилам создания идентификатора

19. Выберите верные утверждения, имеющие отношение к размеру массива:

- а. Размером могут быть переменные целого типа
- b. Размером могут быть переменные вещественного типа
- с. Размер это индекс последнего элемента массива

20. Укажите описания массивов, которые нельзя использовать ни в какой части программы:

- a. Inta  $[3]$ ;
- b. Inta  $[ 'f']$ ;
- c. Inta  $\Box$
- d. Int a  $[3] = \{1\}$

#### Методические материалы, определяющие процедуру оценивания

Процедура оценивания сформированности индикаторов достижения компетенций и опыта деятельности в процессе изучения дисциплины при проведении текущего контроля знаний проводится путем выполнения заданий теста на практических занятиях. Тестирование проводится после изучения соответствующей темы дисциплины. При подготовке к тестированию обучающимся рекомендуется использовать материал по дисциплине. Обучающемуся выдается вариант письменного или компьютерного теста (система Moodle). Оценка проводится посредством интегральной (целостной) двухуровневой шкалы.

### ОПИСАНИЕ МАТЕРИАЛЬНО-ТЕХНИЧЕСКОЙ БАЗЫ ПО ДИСЦИПЛИНЕ **Разработка web-приложений**

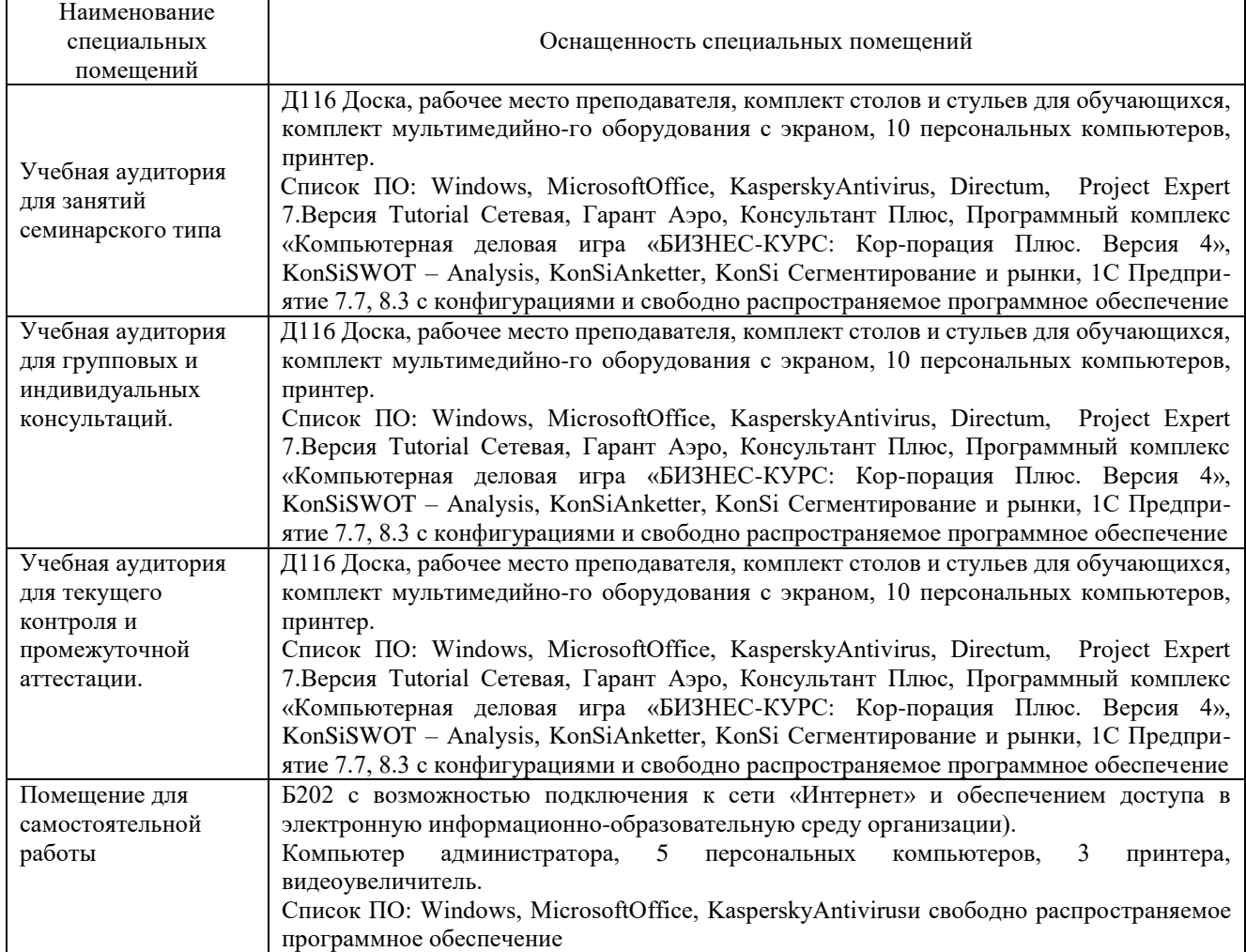

# Перечень

# периодических изданий, рекомендуемых по дисциплине

# **Разработка web-приложений**

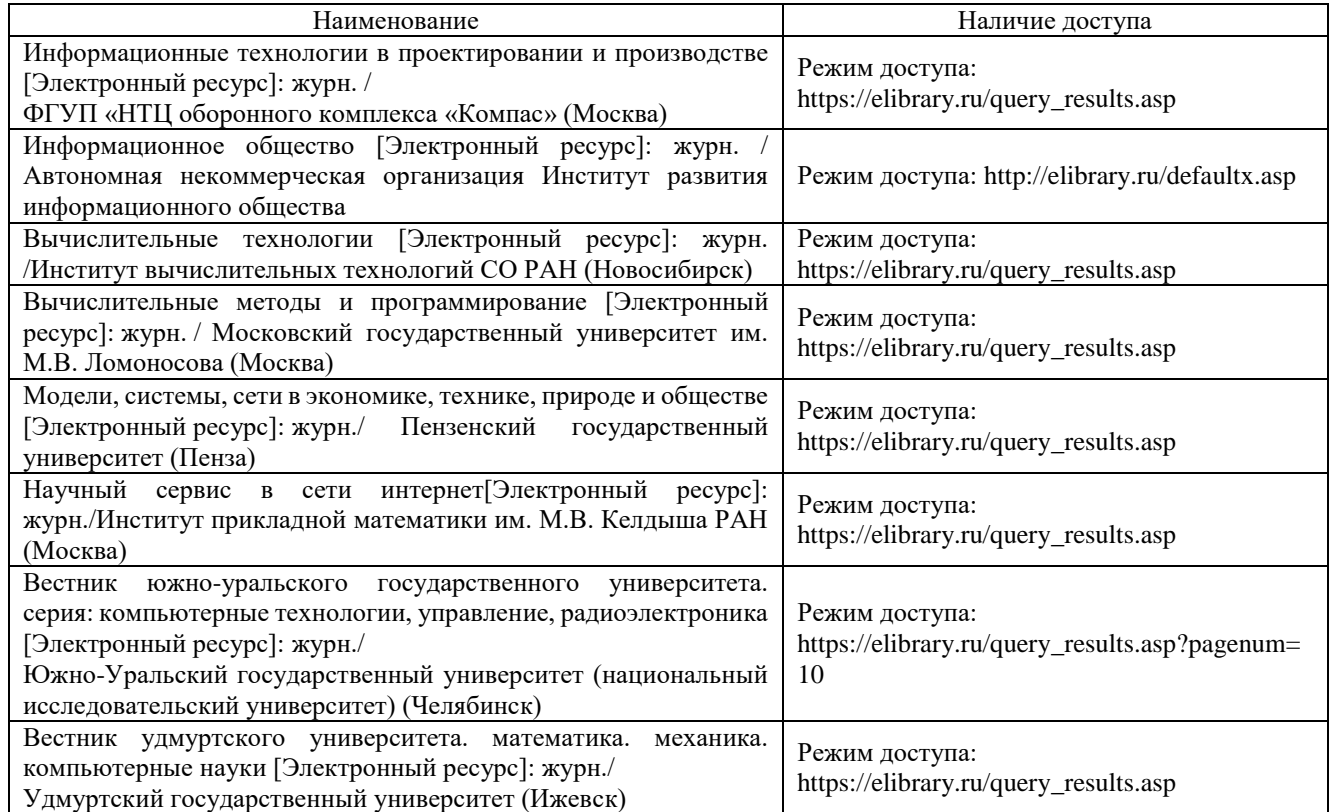